## pribook.com

# The most **easiest** way to encrypt communication.

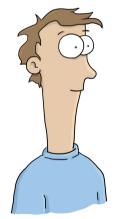

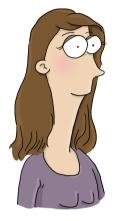

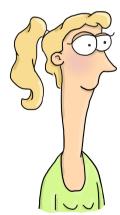

### pribook.com

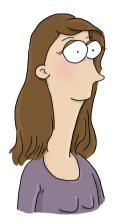

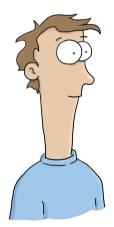

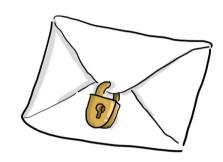

**further Information:** pribook.com

**Self-organized-session:** Sunday 29th 4 p.m. location t.b.d.

**Illustrations by:** Franziska von Roden franzi.ellomedia.de

# how is it working?

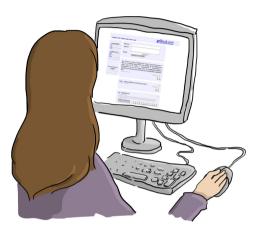

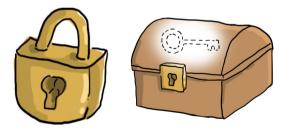

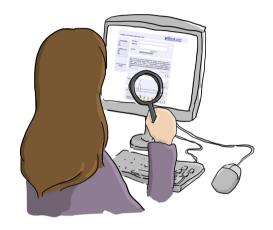

- Browserbased osn
- encryption local in web browser
- check the site (spot check, browser plug-in)
- public keys and (encrypted) private keys where stored in the network

### how to send a message?

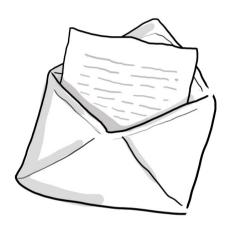

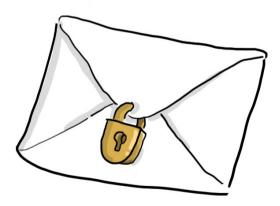

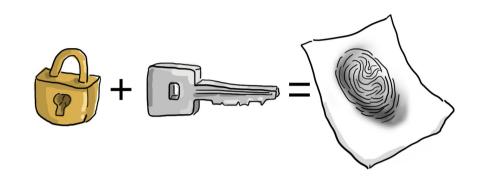

- fetch public key form the **network**
- check public key with password and hashvalue
- encrypt message automaticly with public key

## how to read a message?

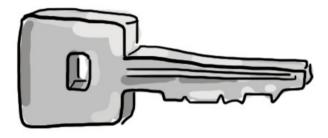

- fetch (encrypted) private key from network
- decrypt private key with password
- decrypt message with private key

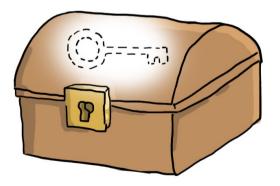

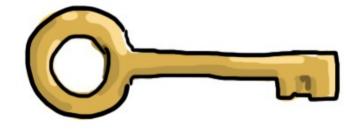

## pribook.com

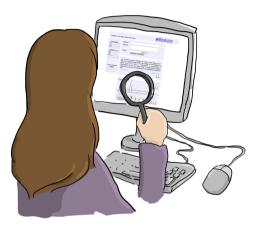

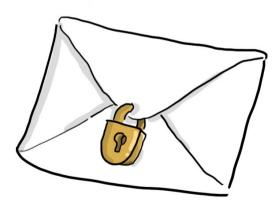

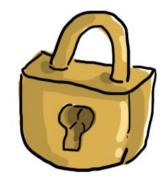

**further Information:** pribook.com

**Self-organized-session:** Sunday 29th 4 p.m. location t.b.d.

**Illustrations by:** Franziska von Roden franzi.ellomedia.de